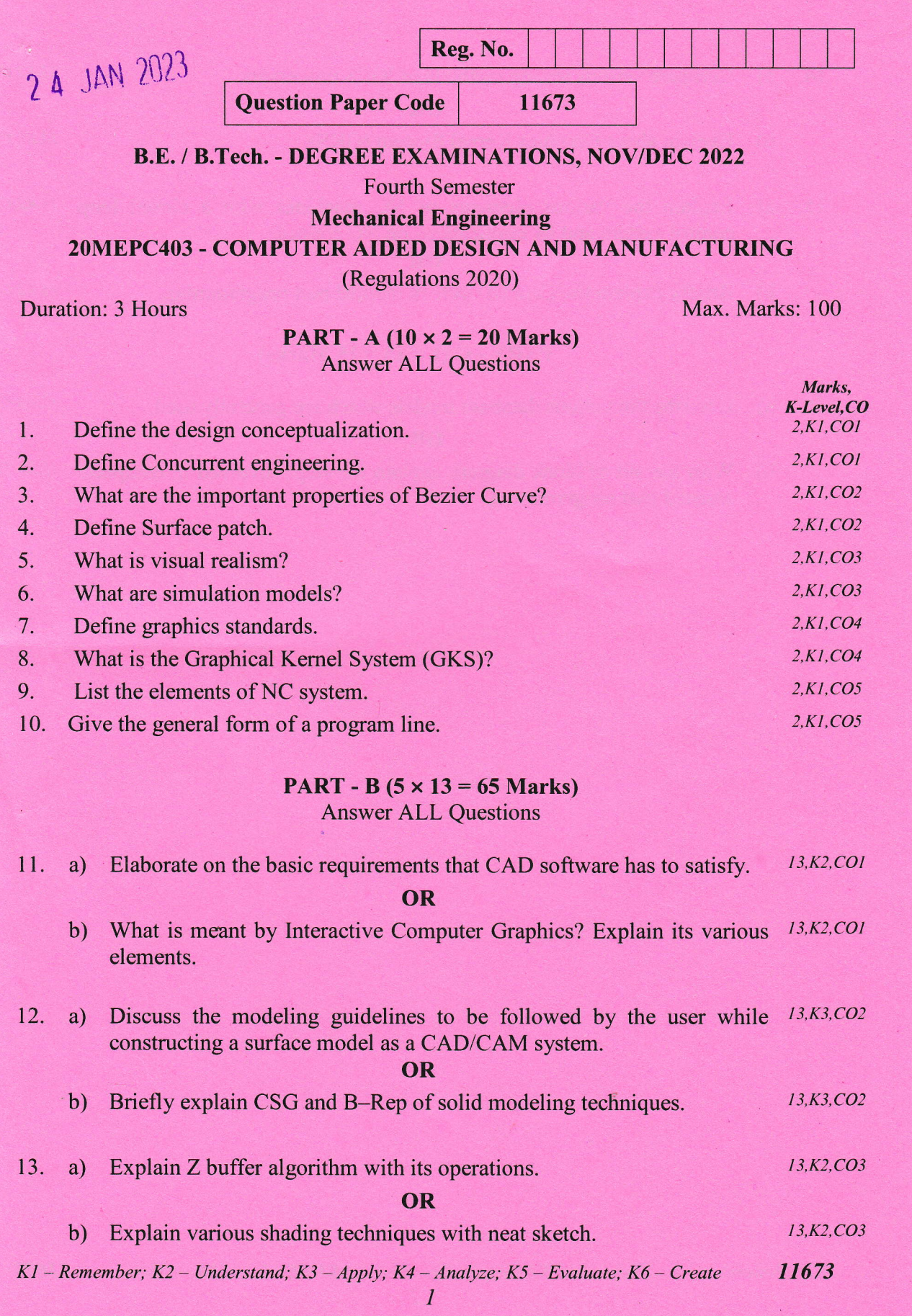

Â

 $\hat{\mathcal{A}}$ 

o

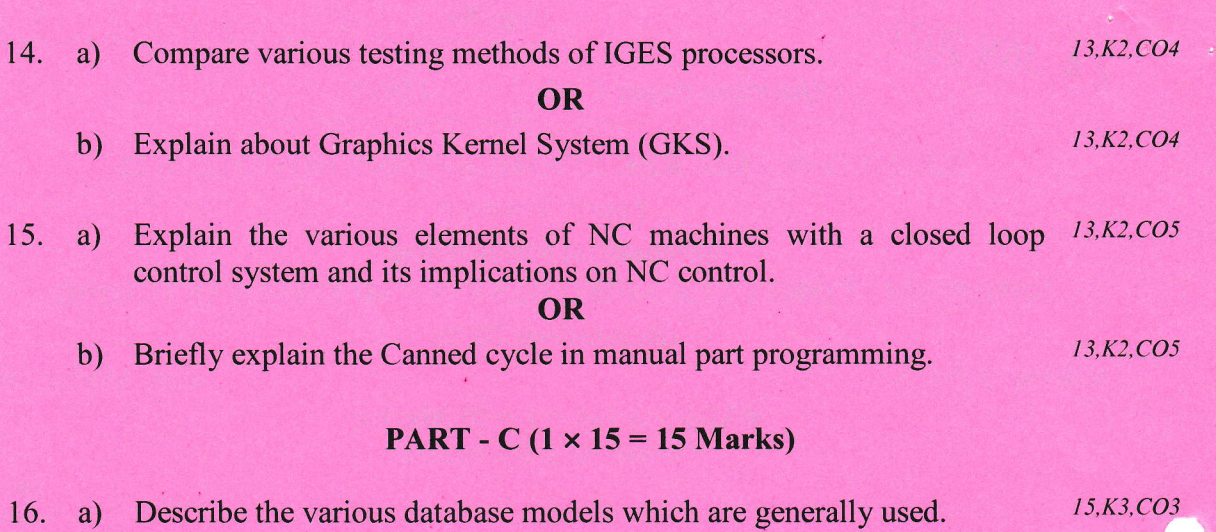

OR

b) With the aid of block diagram explain the steps involved in computer  $15, K3, CO3$ 

ú.

assisted part programming.

 $\mathbb{Z}$